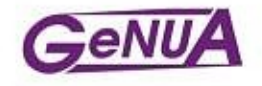

# Net: PcapWriter

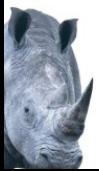

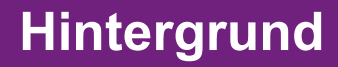

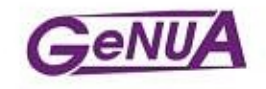

- seit 2001 bei GeNUA mbH Arbeit an Hochsicherheitsfirewalls
- seit 2011 Web2.0 Sicherheitsforschung zusammen mit Unis aus Cottbus und Erlangen
- will zum Testen einem IDS einfach Daten vorwerfen, ohne mühsam Client+Server zu programmieren

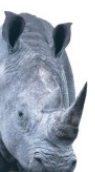

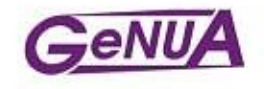

```
use Net::PcapWriter;
my $w = Net::PcapWriter->new('f.pcap');
my $conn = $w->tcp conn(
  '1.2.3.4',1234,'5.6.7.8',80);
$conn->write(0, "GET / HTTP/1.0\r\n\n\n<math display="inline">\\</math>$conn->write(1,
  "HTTP/1.0 20200 Ok\r\n\r\n".
  "foobar");
```
undef \$conn;

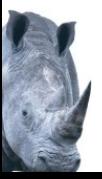

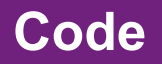

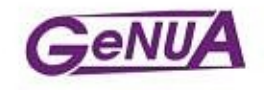

# Erstellen eines neuen Objektes # Output File (Alternativen: Handle # oder sonst STDOUT)

use Net::PcapWriter; my \$w = Net::PcapWriter->new('f.pcap');

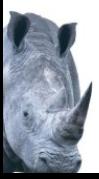

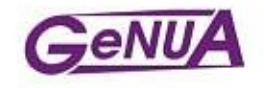

## # Erstellen einer neuen TCP-Verbindung

```
my $conn = $w->tcp conn('1.2.3.4',1234,
  '5.6.7.8',80
);
```
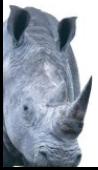

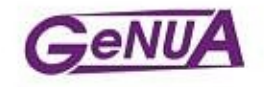

### # Daten vom Client senden. # TCP-Handshake wird automatisch bei # den ersten Daten eingefügt

## \$conn->write(0, "GET / HTTP/1.0\r\n\r\n");

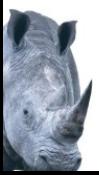

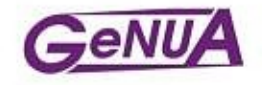

```
# Daten vom Server senden
# ACK auf Daten vom Client wird
# automatisch eingefügt
```

```
$conn-write(1,
  "HTTP/1.0 20200 Ok\r\n\r\n".
  "foobar");
```
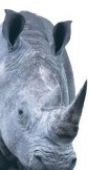

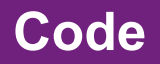

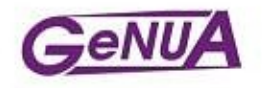

# # Verbindung schliessen # FIN, ACK werden automatisch eingefügt # einseitiger shutdown möglich

undef \$conn;

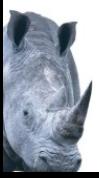

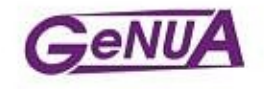

```
use Net::PcapWriter;
my $w = Net::PcapWriter->new('f.pcap');
my $conn = $w->tcp conn(
  '1.2.3.4',1234,'5.6.7.8',80);
$conn->write(0, "GET / HTTP/1.0\r\n\n\n<math display="inline">\\</math>$conn->write(1,
  "HTTP/1.0 20200 Ok\r\n\r\n".
  "foobar");
```
# undef \$conn; # implizit

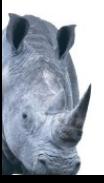

**Fragen**

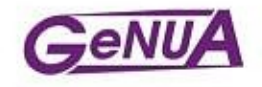

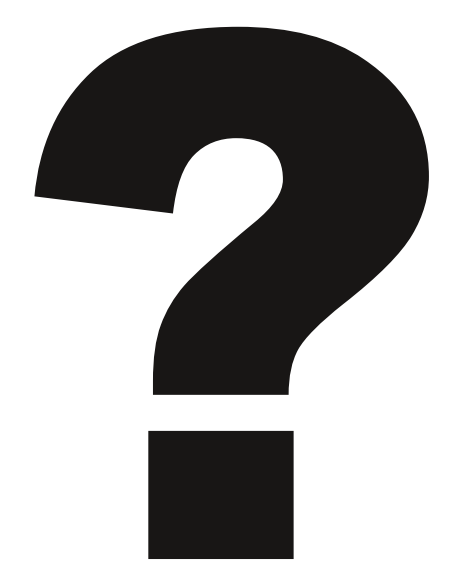

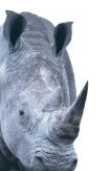